## 2.1 classes and objects in  $C++$ <br>Monday, September 5, 2022 22:42

Reminders:<br>- lab 1 is due Wednesday evening (git add, git commit, git push)<br>- code from lecture is available at: - code from lecture is available at: /home/fontes/public/cs35/

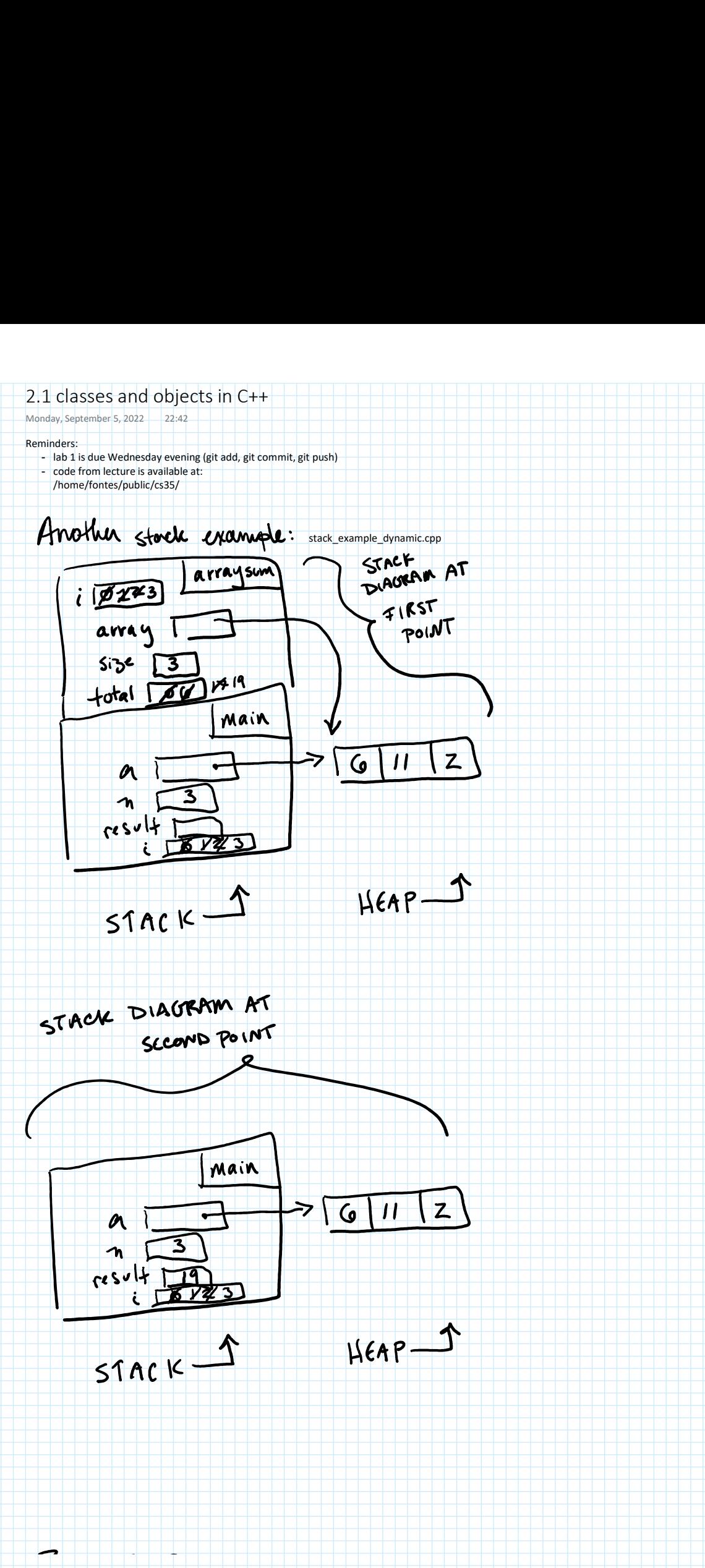

 $516$   $CS35$   $IDEA$ :

There are lots of different ways to implement a data structure INTERFACE: how you communicate & interact with the cata structure INPLE MENTATION: hav it works behind the scenes

C++ classes and objects

OBJECTS combine { data (attributes and data members)<br>{ functionality (methods)

CLASS describes a type of object. An OBJECT is a particular instance of a class.

example: a Student class

GPA data members: age<br>brase level<br>class year<br>name howLongUntil Graduation<br>ge+Name methods : change Age Set  $GPR$ Change Class Year

Q: Why does C++ organize things this way? So that data can be protected.

SYNTAX for declaring a class in C++: Class < class name>{<br>private: // woually all data goes here<br><type> < variable name>;

<type> < variable name>;

public: // usually all your methods go here<br><type> < nuthod name> (<type> < parametor name>, ...);<br><type> < nuthod name> (<type> < parametor name>, ...);  $3.5$  C DON'T FORGET THIS SEMICOLON! SYNTAX for defining a metters of a class Each method gets defined like this. example: Point idea: This slojeet is an  $(x,y)$  point. nicthods data members void Print (); float X j<br>Jlaat Y ; float Get Dest From Origin ();

/actions

 $1/5$ etters

 $f|_{\text{out}}$  get  $X()$ ;

 $f$ loat get  $Y(7)$ ;

HV / CL.L | A\.

//setters void set X (float a);<br>void set Y (float a); no return type o return type name is same her novel 3 to Class //constructor  $\overline{C}$  $P_{\text{oiv}}+($  float  $x,$  flatly); We can declare a class } all in one file.<br>define its methods } all in one file.<br>use the class } See file: point.cpp This frame goes away once the constructor is  $1005$ done main Point  $\frac{x}{y}$  $H \in AP$ <sup>1</sup>  $STARK$ <sup>s</sup> Again this frame<br>goes away after condition finishes. Point: Point main Point  $x =$ 4 2  $H$ EAP<sup>1</sup> ŕ

 $STARK$ <sup>5</sup> STACK DIAGRAMS with OBJECTS

- as before: Static objects are stored in the stack dynamic objects are stored in the heap

 $M$ EAP<sup>1</sup>

- all the memory for an object should be drawn in a box labelled with the class name - every method creates a new stack frame

every method frame autometically includes the "this" varieble which points to the memory block for the object

1. <class name>.h This file provides an INTERFACE, and declares the class. 1.  $2. <sub>6</sub> <sub>6</sub> <sub>6</sub> <sub>6</sub> <sub>7</sub> <sub>8</sub>$ This file contains the definition of the class methods, and must contain the line: 2. <class name>.cpp<br>This file contains the definition of the class methods, and must co<br>#included "point.h" 3. main program **in the community of the community of the community of the community of the community of the community** This file uses the class and must contain the line: #include "point.h"

It is possible to separate the 3 parts into 3 files --- see point\_version2

1. clang++ -std=c++11 -c point.cpp -o point.o To compile this will take 3 steps. (We'll soon automate this so you don't have to do so much typing.)

2. clang++ -std=c++11 -c main.cpp -o main.o 3. clang++ -std=c++11 main.o point.o -o main

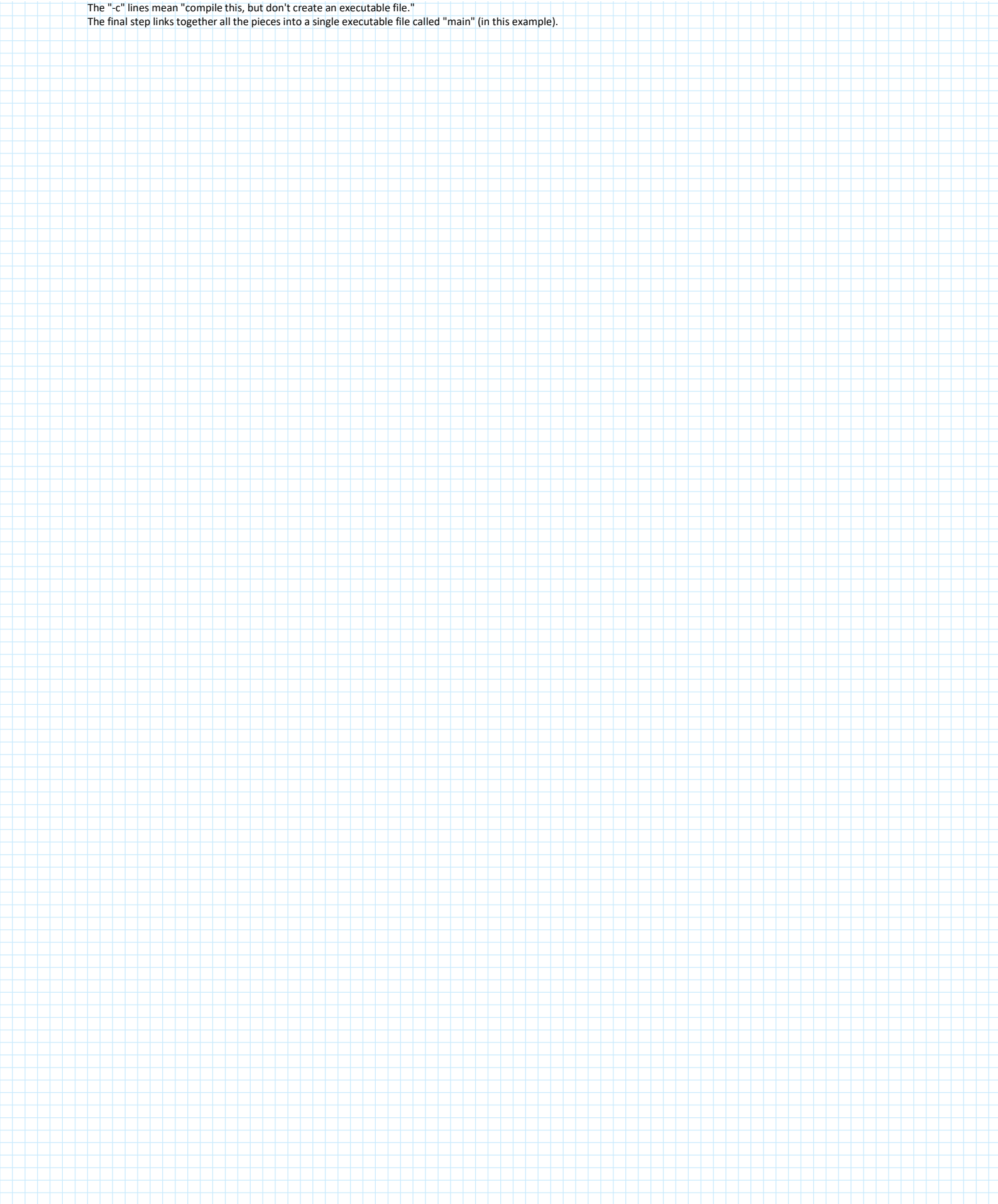